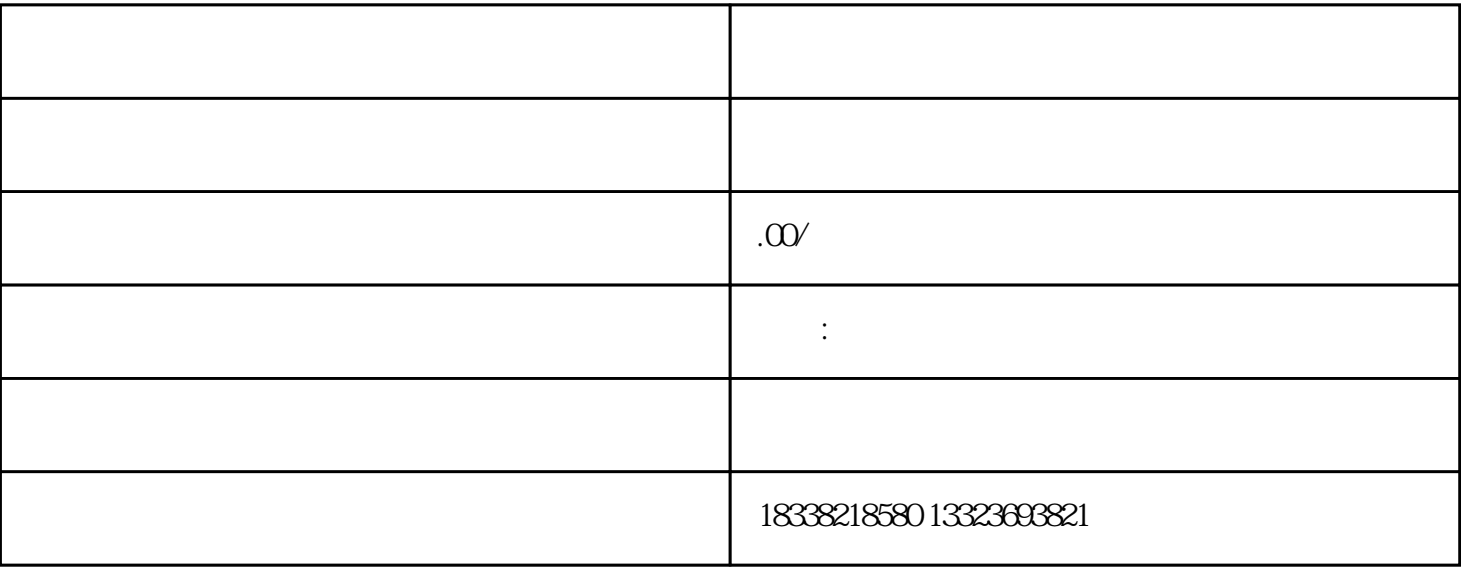

1.网店招聘的要点:

 $3 \thinspace$ 

 $($  $4<sub>z</sub>$ 

 $\alpha$ , and the contract of the state of the state  $\alpha$  $(1)$ 

 $($  and  $($ 

 $1-2$